## **OPERATING NOTICE**

**64701-92000**

**THIS PAGE MAY BE DISCARDED AFTER YOU PLACE THE DOCUMENT UNDER IT INTO THE BINDER.**

# **Notice**

### **HP 64701A LAN Card**

Thank you for purchasing Hewlett-Packard's HP 64701A LAN (Local Area Network) Card for your HP 64700 Series emulation and analysis system. We hope that it will more than satisfy your project development needs.

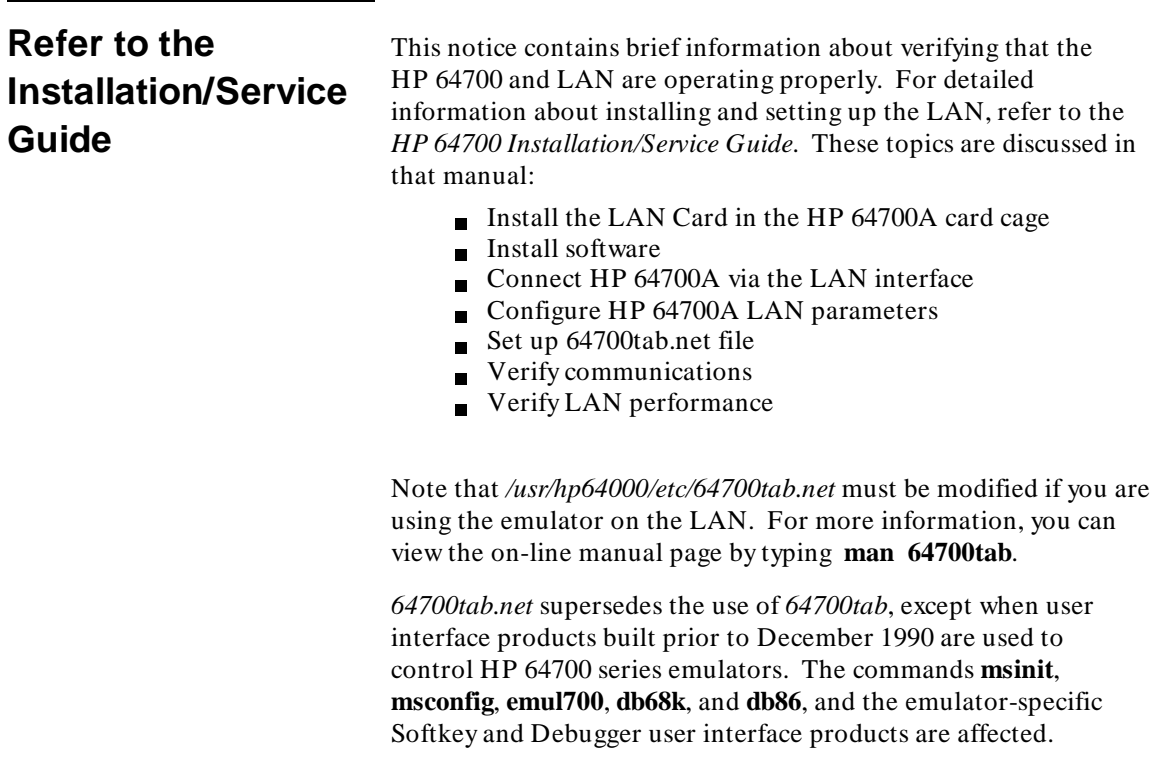

Note that *msinit* and *msconfig* will not be updated to support LAN based emulators. Instead, use the **emul700** command to start up the emulator.

If older versions of the other products are in use, they will only search *64700tab*, which means that they cannot use LAN based HP 64700 Series emulators. Versions built in December 1990 or later will first search the contents of *64700tab*, followed by *64700tab.net*. The build date for a product is located in the *productrev* file for that product.

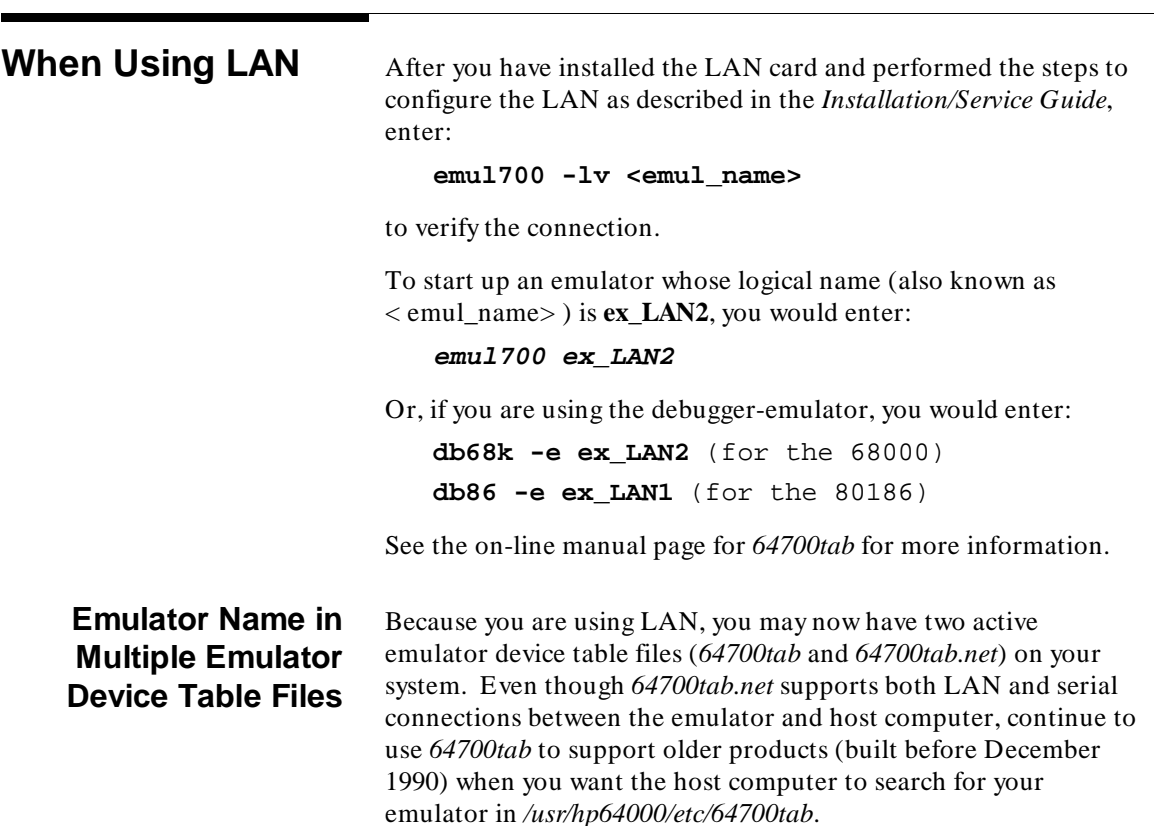

If both emulator device table files are available, when you start up the emulator, the host computer will first search for the logical name in *64700tab*. If it doesn't find the logical name there, it will then search for it in *64700tab.net*. Use **emul700 -l** to verify that the logical emulator name is not duplicated.

### **LAN Lock File** The emulator is locked when in use. So, while you are using the emulator, no one else on the LAN can access it because it is locked by your emulation session.

Lock information is stored in the HP 64700 emulation and analysis system. There is no lock file for LAN on the host computer file system.

There are two ways to unlock an emulator on the LAN: you can enter **emul700 -U**, or you can cycle power on the HP 64700 system.

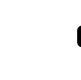

**Note** When cycling power on the HP 64700A, remember to leave the power off for at least 10 seconds before turning it back on.

**Messages** When using the **emul700** command, messages will occur when:

- Logical name is not found in *64700tab* or *64700tab.net*.
- Same logical name is found in *64700tab* and *64700tab.net*.
- The HP 64700 system is turned off or is busy in a session.

### **Measurement System does not Support LAN**

Measurement system (*meas\_sys*) utilities will not recognize HP 64700 Series systems that are connected with LAN or configured in */usr/hp64000/etc/64700tab.net*. Some measurement system commands and the equivalent tasks or commands that you should use for the LAN configurations are shown in this table:

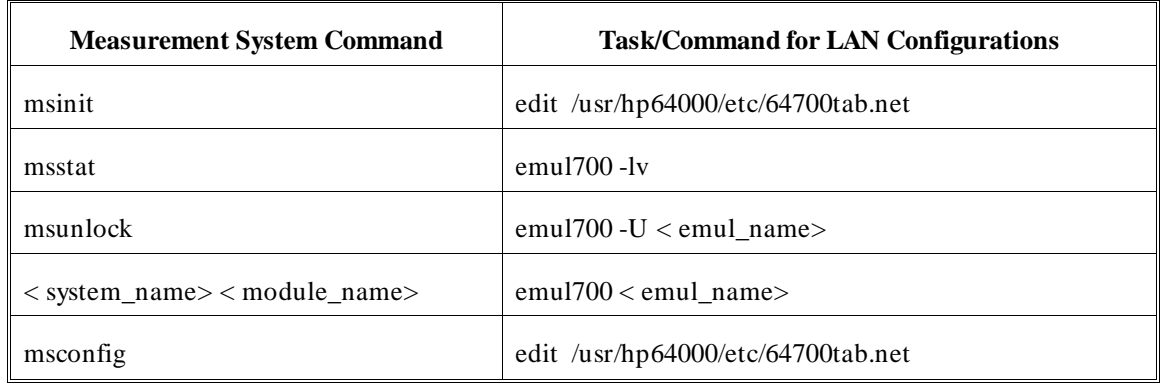

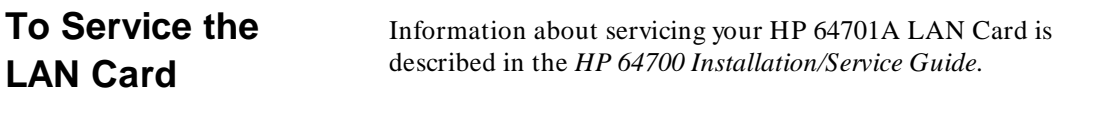

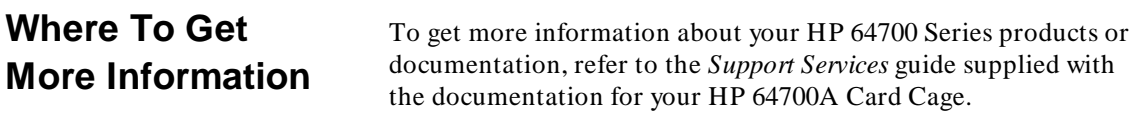

**4 64701-92000, January 1991**